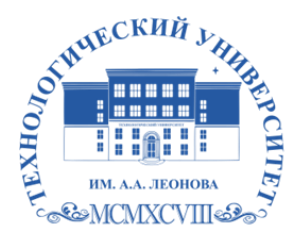

Федеральное государственное бюджетное образовательное учреждение высшего образования «ТЕХНОЛОГИЧЕСКИЙ УНИВЕРСИТЕТ ИМЕНИ ДВАЖДЫ ГЕРОЯ СОВЕТСКОГО СОЮЗА, ЛЕТЧИКА-КОСМОНАВТА А.А. ЛЕОНОВА»

Троицкий Александр Витальевич Александр Подписано цифровой подписью: Троицкий Витальевич

**УТВЕРЖДАЮ И.о. проректора А.В. Троицкий «\_\_\_»\_\_\_\_\_\_\_\_\_\_\_2023 г.**

### **ИНСТИТУТ ИНФОКОММУНИКАЦИОННЫХ СИСТЕМ И ТЕХНОЛОГИЙ**

# *КАФЕДРА ИНФОРМАЦИОННЫХ ТЕХНОЛОГИЙ И УПРАВЛЯЮЩИХ СИСТЕМ*

## **РАБОЧАЯ ПРОГРАММА**

## **ДИСЦИПЛИНЫ**

# **«ПЕРСПЕКТИВНЫЕ НАПРАВЛЕНИЯ РАЗВИТИЯ ИНФОРМАЦИ-ОННЫХ СЕТЕЙ. ТЕХНОЛОГИИ "ОБЛАЧНЫХ" ВЫЧИСЛЕНИЙ»**

**Направление подготовки:** 09.04.03 – Прикладная информатика **Профиль:** Моделирование и проектирование информационных систем **Уровень высшего образования:** магистратура **Форма обучения:** очная

> Королев 2023

Рабочая программа является составной частью основной профессиональной образовательной программы и проходит рецензирование со стороны работодателей в составе основной профессиональной образовательной программы. Рабочая программа актуализируется и корректируется ежегодно.

Автор: дтн, проф. Стреналюк Ю.В. Рабочая программа дисциплины: Перспективные направления развития информационных сетей. Технологии "облачных" вычислений. - Королев МО: «Технологический университет», 2023 с.

Рецензент: д.т.н., профессор Артюшенко В.М.

Рабочая программа составлена в соответствии с требованиями федерального государственного образовательного стандарта высшего образования по направлению подготовки магистров 09.04.03 «Прикладная информатика» и Учебного плана, утвержденного Ученым советом Университета. Протокол № 9 от 11.04.2023 г.

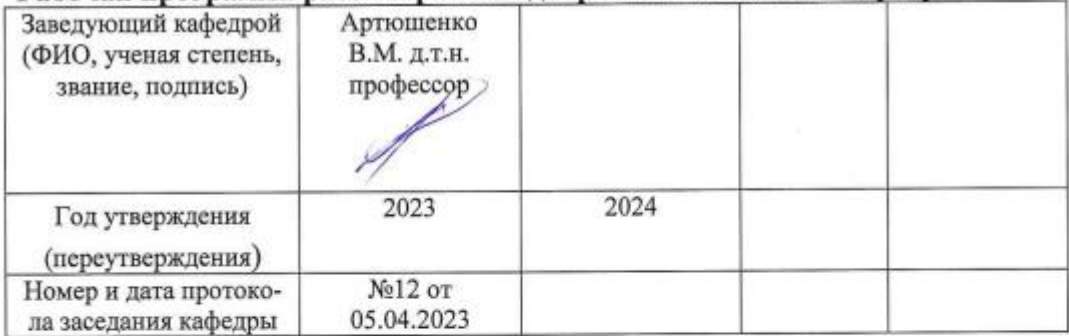

#### Рабочая программа рассмотрена и одобрена на заседании кафедры:

#### Рабочая программа согласована:

### Руководитель ОПОП

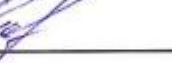

KT.H., goyeur Pach O.H.

### Рабочая программа рекомендована на заседании УМС:

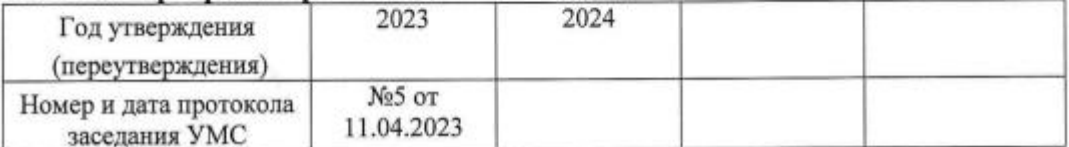

### 1. **Перечень планируемых результатов обучения по дисциплине, соотнесенных с планируемыми результатами освоения ОПОП ВО**

**Целью** изучения дисциплины является формирование у магистров теоретических знаний и практических навыков по вопросам технологий облачных вычислений.

В процессе обучения магистрант приобретает и совершенствует следующие компетенции:

### **Профессиональные компетенции**

ПК-9 Способность управлять информационными ресурсами и ИС

ПК-10 Способность управлять проектами по информатизации прикладных задач и созданию ИС предприятий и организаций.

Основными **задачами** дисциплины являются:

- подготовить магистров к самостоятельной работе в «облаках»;
- расширить представление в области организации обработки и хранения информации;
- овладеть навыками «облачных» информационных сервисов.

Показатель освоения компетенции отражают следующие индикаторы:

### **Необходимые знания**

- Имеет понятие об информационных ресурсах и ИС
- Знаком с проектами по информатизации прикладных задач и созданию ИС предприятий и организаций

### **Необходимые умения**

- Обладает возможностью управлять информационными ресурсами и ИС
- Использует методы управления проектами по информатизации прикладных задач и созданию ИС предприятий и организаций

### **Трудовые действия**

- Применяет методики управления информационными ресурсами и ИС
- Применяет методики управления проектами по информатизации прикладных задач и созданию ИС предприятий и организаций.

### **2. Место дисциплины в структуре ОПОП ВПО**

Дисциплина относится к дисциплинам части, формируемой участниками образовательных отношений основной профессиональной образовательной программы подготовки магистров по направлению подготовки 09.04.03 «Прикладная информатика».

Дисциплина базируется на компетенциях, освоенных в курсе «Современные методы повышения пропускной способности информационных сетей» (ПК-9,10), и служит основой написания ВКР.

### 3. Объем дисциплины и виды учебной работы

Общая трудоемкость дисциплины для обучающихся очной формы обучения составляет 2 зачетных единицы, 72 часа. Практическая подготовка обучающихся составляет 8 часов.

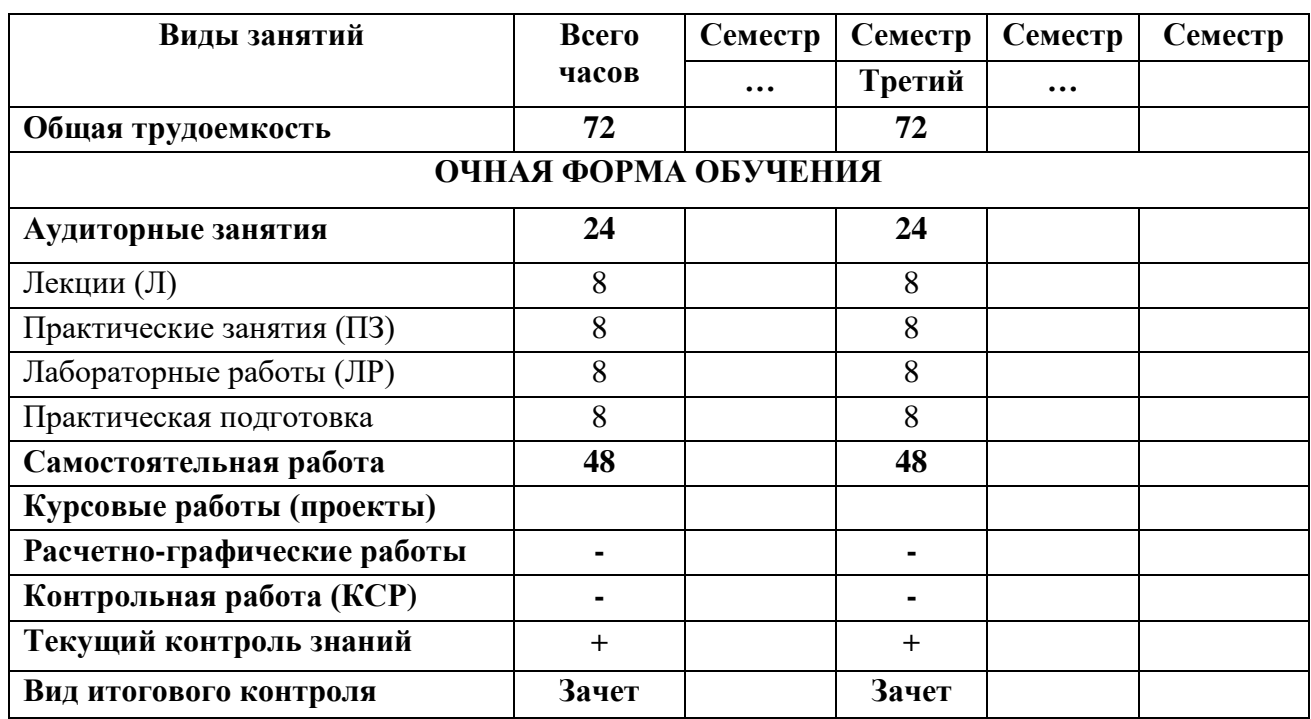

### Таблица 1

#### Содержание дисциплины 4. 4.1. Темы дисциплины и виды занятий

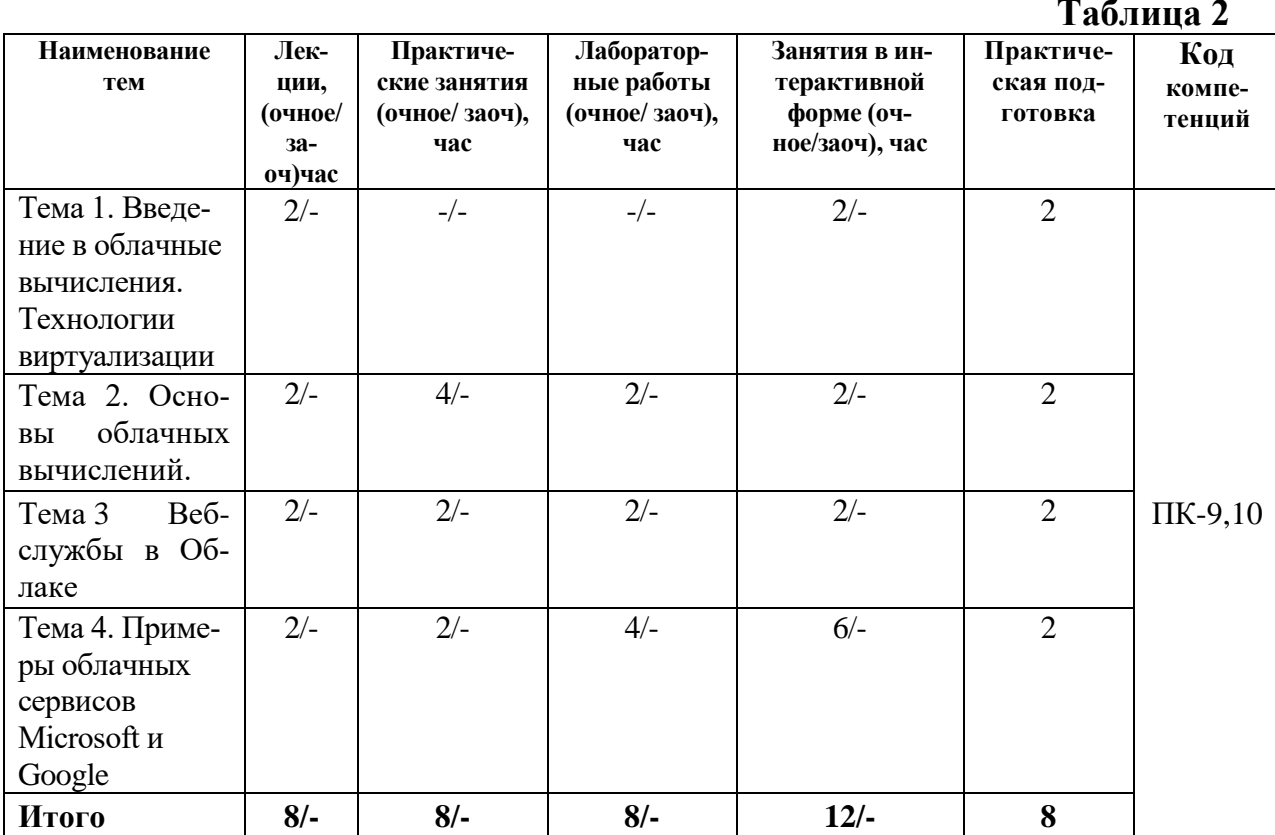

### **4.2 Содержание тем дисциплины**

### **Тема 1\_Введение в облачные вычисления**

Развитие аппаратного обеспечения

Современные инфраструктурные решения

Появление блэйд-систем

Преимущества Blade-серверов

Появление систем и сетей хранения данных

### Сети хранения данных

### Топологии SAN

Консолидация ИТ инфраструктуры

### **Технологии виртуализации**

- 1. Преимущества виртуализации
- 2. Основные разновидности виртуализации
	- 2.1. Виртуализация серверов
	- 2.2. Полная виртуализация
	- 2.3. Паравиртуализация
- 2.4. Виртуализация на уровне ядра ОС
	- 2.5. Виртуализация приложений
	- 2.6. Виртуализация представлений (рабочих мест)
- 3. Краткий обзор платформ виртуализации
	- 3.1. VMware
	- 3.2. Citrix (Xen)
	- 3.3. Microsoft

### **Тема 2\_Основы облачных вычислений**

### 1. Виды облачных вычислений

- 1.1. Инфраструктура как сервис (IaaS)
- 1.2. Платформа как сервис (PaaS)
- 1.3. ПО как сервис (SaaS)

### 2. Достоинства облачных вычислений

- 3. Недостатки и проблемы облачных вычислений
- 4. Препятствия развитию облачных технологий в России.

### **Тема 3\_Веб-службы в Облаке**

- 1. Инфраструктура как Сервис (IaaS) Amazon
- 2. Платформа как Сервис (PaaS) Microsoft Azure
- 3. Программное обеспечение как Сервис (SaaS)
- 4. Коммуникация как Сервис (CaaS)
- 5. Мониторинг как Сервис (MaaS)

### **Тема 4\_Примеры облачных сервисов Microsoft**

- 1. Office Live Workspace
- 2. Web Apps

Microsoft Word Web App Microsoft Excel Web App SkyDrive Office 365

### **Примеры облачных сервисов Google**

1. Состав GoogleApps

### 2. Функции, доступные пользователю

Почта и обмен сообщениями

Календарь

Работа с документами

Стартовая страница и редактор страниц

### 3. App Engine

Среда приложений Электронная почта Работа с изображениями Запланированные задачи Процесс разработки Квоты и ограничения

### **5. Перечень учебно-методического обеспечения для самостоятельной работы по дисциплине**

Методические указания для обучающихся по освоению дисциплины.

### **6. Фонд оценочных средств для проведения промежуточной аттестации обучающихся по дисциплине**

Структура фонда оценочных средств для проведения промежуточной аттестации обучающихся по дисциплине приведена в Приложении 1 к настоящей программе.

### **7. Перечень основной и дополнительной учебной литературы, необходимой для освоения дисциплины**

### **Основная литература:**

1. Пятибратов, А.П. Вычислительные системы, сети и телекоммуникации : учебное пособие / под ред. А.П. Пятибратова. - Москва : КНОРУС, 2017. - 372 с. - (Бакалавриат). - ISBN 978-5-406-05577-9.

2. Вычислительные системы, сети и телекоммуникации: Учебное пособие по дисциплине «Вычислительные системы, сети и телекоммуникации» для студентов, обучающихся по направлению 09.03.03 Прикладная информатика / С. В. Буцык, А. С. Крестников, А. А. Рузаков, Челяб. гос. ин-т культуры. ; С. В. Буцык, А. С. Крестников, А. А. Рузаков, Челяб. гос. ин-т культуры. - Челябинск : ЧГИК, 2016. - 117с. - ISBN 978-5-94839-537-1. <https://rucont.ru/efd/365602>

### **Дополнительная литература:**

1. Олифер Виктор, Олифер Наталья. Компьютерные сети. Принципы, технологии, протоколы: Юбилейное издание. — СПб.: Питер, 2020. — 1008 с: ил. — (Серия «Учебник для вузов»). ISBN 978-5-4461-1426-9

2. Пуговкин, А. В. Сети передачи данных : учебное пособие / А.В. Пуговкин. - Томск : Факультет дистанционного обучения ТУСУРа, 2015. - 138 с. - Электронная программа (визуальная). Электронные данные : электронные. URL: <http://biblioclub.ru/index.php?page=book&id=480793>

### **Рекомендуемая литература:**

1. Алиев Т.И. Основы моделирования дискретных систем. – СПб: СПбГУ ИТМО, 2009. – 363 с.

2. Крылов В.В., Самохвалов С.С. Теория телетрафика и ее приложения. – СПб.: БХВ-Петербург, 2005. - 288 с.

3. Росляков, А.В. Сети доступа / А. В. Росляков. - М.: Горячая линия-Телеком, 2007. - 96 с.

4. Замятина О.И. Моделирование сетей: учебное пособие. – Томск: Изд-во Томского политехнического университета, 2012. – 160 с.

5. Стреналюк, Ю.В. Вычислительные системы, сети и телекоммуникации. Часть 1 Вычислительные системы и ЭВМ [Текст] / учебник для студентов высших учебных заведений – О.А. Копылов, Ю.В. Стреналюк, Е.Д. Штрафина. - Королевский ИУЭС, 2011. - 318с.

6. Стреналюк, Ю.В. Сети ЭВМ и средства телекоммуникаций: Учебная программа и методические материалы. - Ярославль: "Канцлер", 2009.

### **Электронные книги:**

1. [http://www.security-bridge.com/biblioteka/stati\\_po\\_bezopasnosti/](http://www.security-bridge.com/biblioteka/stati_po_bezopasnosti/%20topologiya_seti_i_raschet_propusknoj_sposobnosti/)  topologiya seti i raschet propusknoj sposobnosti/ Гонта А.С. Топология сети и расчет пропускной способности

2. [http://www.secuteck.ru/articles2/inegr\\_sistemy/propusknaya-sposobnost](http://www.secuteck.ru/articles2/inegr_sistemy/propusknaya-sposobnost-v-ip-setyah-raschet-i-vybor-setevogo-oborudovaniya)[v-ip-setyah-raschet-i-vybor-setevogo-oborudovaniya](http://www.secuteck.ru/articles2/inegr_sistemy/propusknaya-sposobnost-v-ip-setyah-raschet-i-vybor-setevogo-oborudovaniya) И.Назаров Пропускная способность в IP-сетях: расчет и выбор сетевого оборудования

3.<http://www.intuit.ru/studies/courses/509/365/lecture/8666>А.Заика [Ло](http://www.intuit.ru/studies/courses/509/365/info)[кальные сети и интернет](http://www.intuit.ru/studies/courses/509/365/info)

### **8. Перечень ресурсов информационно-телекоммуникационной сети «Интернет», необходимых для освоения дисциплины**

### **Интернет-ресурсы**:

- *1. http://www.intuit.ru*
- *2. <http://hi-tech.mail.ru/>*
- *3. <http://www.ferra.ru/>*
- *4. <http://www.ixbt.com/>*
- *5. <http://www.thg.ru/>*

*6. [http://www.dgl.ru/h](http://www.dgl.ru/)ttp://supr eme2.ru/ 7. <http://www.mobiledevice.ru/>*

*8. <http://4pda.ru/>*

### **9. Методические указания для обучающихся по освоению дисциплины**

Методические указания для обучающихся по освоению дисциплины приведены в Приложении 2 к настоящей рабочей программе.

### **10. Перечень информационных технологий, используемых при осуществлении образовательного процесса по дисциплине**

**Перечень программного обеспечения:** *MSOffice, SMath, SciLab (свободное ПО).*

**Информационные справочные системы:**

*1. Электронные ресурсы образовательной среды Университета.*

*2. Информационно-справочные системы Консультант +, Гарант.*

### **11. Описание материально-технической базы, необходимой для осуществления образовательного процесса по дисциплине**

### **Лекционные занятия:**

- аудитория, оснащенная презентационной техникой (проектор, экран);

- комплект электронных презентаций/слайдов.

### **Практические занятия:**

- компьютерный класс с проектором для интерактивного обучения и проведения лекций в форме слайд-презентаций, оборудованный современными лицензионными программно-техническими средствами: операционная система не ниже WindowsXP; офисные программы MSOffice 7; система автоматического проектирования «Эксперт СКС»;

- рабочее место преподавателя, оснащенное компьютером с доступом в Интернет;

- рабочие места студентов, оснащенные компьютерами с доступом в Интернет.

### **Лабораторные занятия:**

- компьютерный класс с проектором для интерактивного обучения и проведения лекций в форме слайд-презентаций, оборудованный современными лицензионными программно-техническими средствами: операционная система не ниже WindowsXP; офисные программы MSOffice 7; система автоматического проектирования «Эксперт СКС»;

- рабочее место преподавателя, оснащенное компьютером с доступом в Интернет;

- рабочие места студентов, оснащенные компьютерами с доступом в Интернет.

**Приложение 1**

### *ИНСТИТУТ ИНФОКОММУНИКАЦИОННЫХ СИСТЕМ И ТЕХНОЛОГИЙ КАФЕДРА ИНФОРМАЦИОННЫХ ТЕХНОЛОГИЙ И УПРАВЛЯЮЩИХ СИСТЕМ*

# **ФОНД ОЦЕНОЧНЫХ СРЕДСТВ ДЛЯ ПРОВЕДЕНИЯ ПРОМЕЖУТОЧНОЙ АТТЕСТАЦИИ ОБУЧАЮЩИХСЯ ПО ДИСЦИПЛИНЕ**

### **«ПЕРСПЕКТИВНЫЕ НАПРАВЛЕНИЯ РАЗВИТИЯ ИНФОРМАЦИОННЫХ СЕТЕЙ. ТЕХНОЛОГИИ "ОБЛАЧНЫХ" ВЫЧИСЛЕНИЙ»**

**Направление подготовки:** 09.04.03 – Прикладная информатика **Профиль:** Моделирование и проектирование информационных систем **Уровень высшего образования:** магистратура **Форма обучения:** очная

> Королев 2023

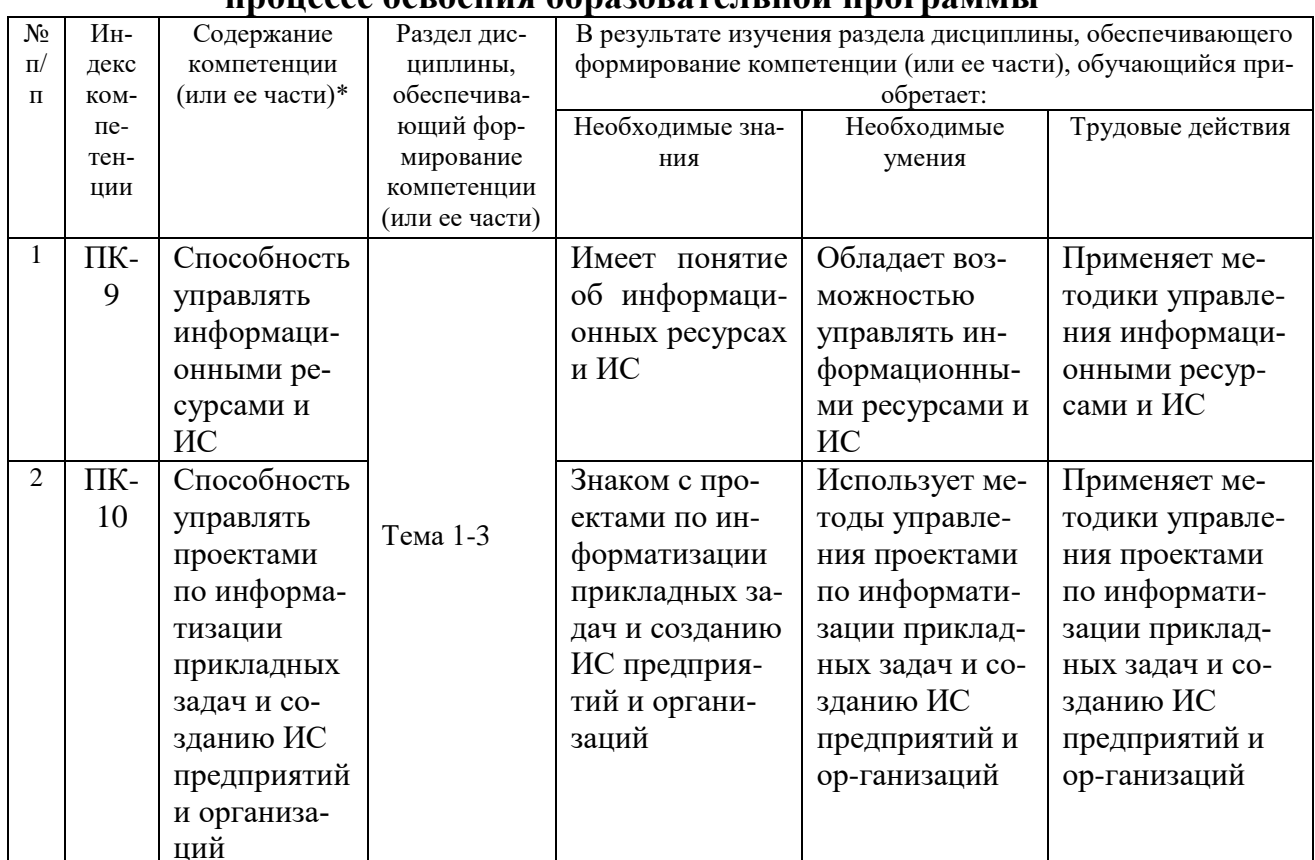

# 1. Перечень компетенций с указанием этапов их формирования в<br>процессе освоения образовательной программы

### 2. Описание показателей и критериев оценивания компетенций на различных этапах их формирования, описание шкал оценивания

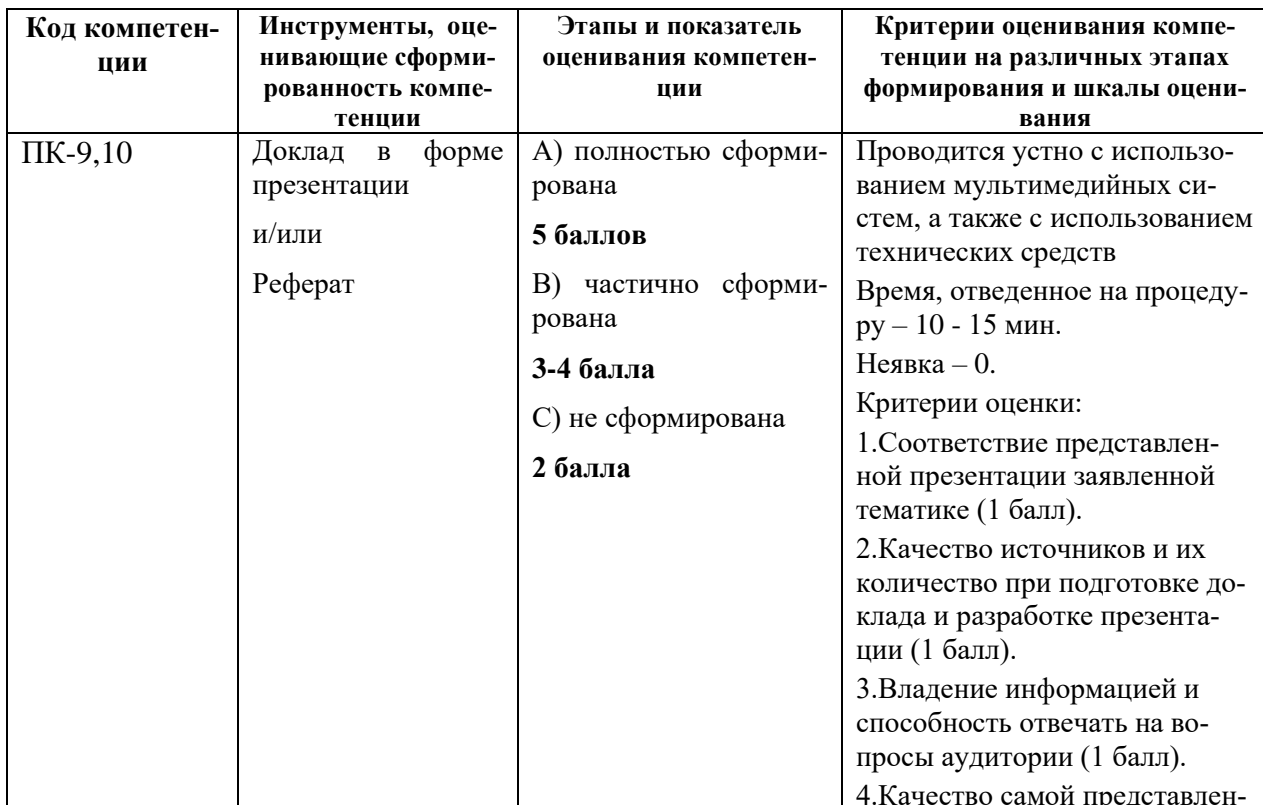

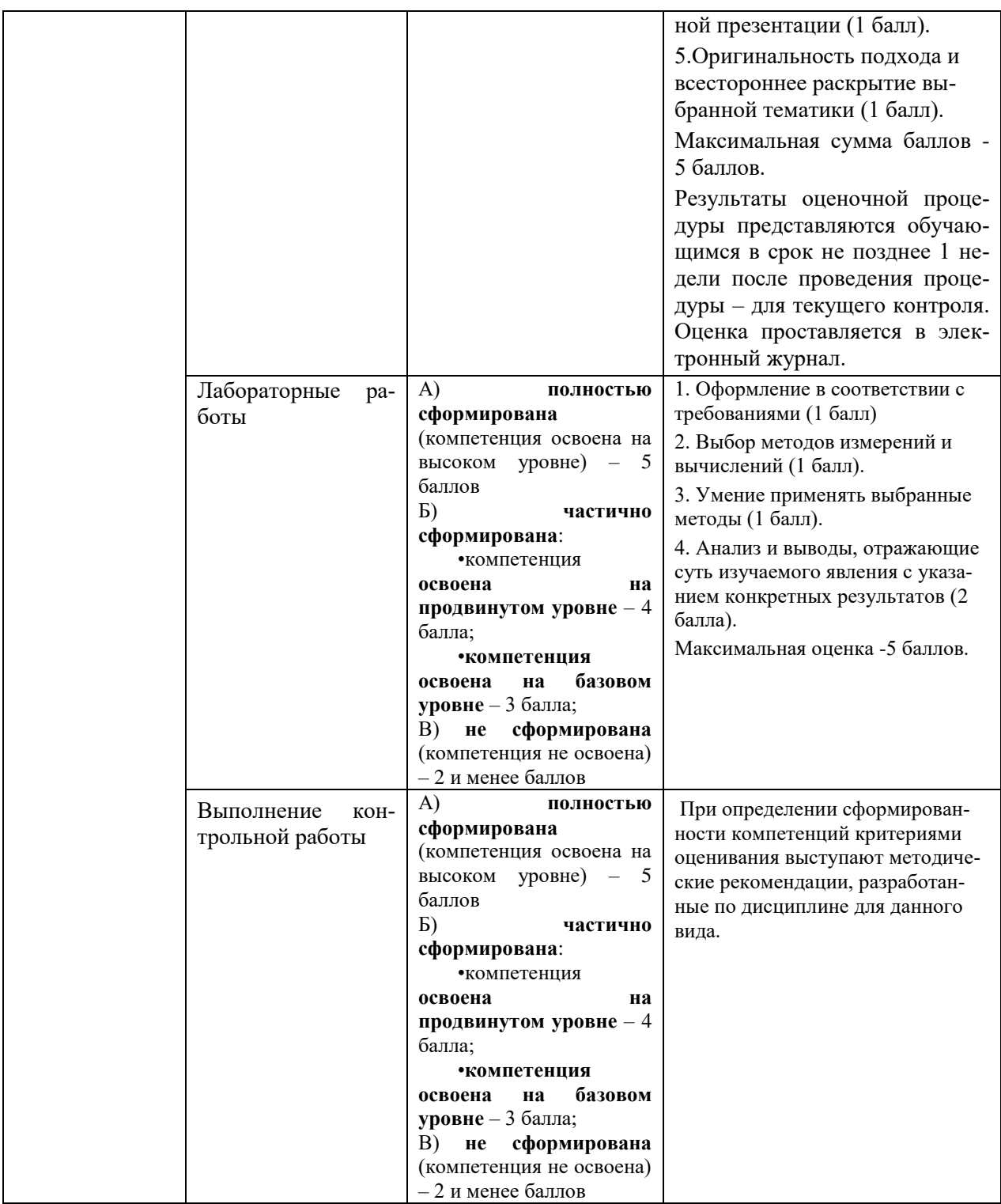

### **3. Типовые контрольные задания или иные материалы, необходимые для оценки знаний, умений, навыков и (или) опыта деятельности, характеризующих этапы формирования компетенций в процессе освоения образовательной программы**

### **3.1 Примерная тематика докладов/рефератов:**

- 1. Тенденции развития методов хранения и обработки информации.
- 2. Повышение гибкости использования и обработки информации.
- 3. Проблемы облачной обработки и хранения информации.
- 4. Классы облачных технологий.
- 5. Технологии работы в «облаках».
- 6. Тенденции развития инфраструктурных решений
- 7. Технологии виртуализации
- 8. Основы облачных вычислений
- 9. Веб-службы в Облаке

10. Windows Azure SDK

11. Облачные технологии Mircosoft.

12. Облачные технологии IBM.

13. Облачные технологии Oracle.

- 14. Облачные технологии Google.
- 15. Облачные технологии НР.

16. Облачные технологии VMware.

17. Облачные технологии Dropbox.

18. Облачные технологии Apple.

19. Облачные технологии Intel.

20. Отечественные облачные технологии

### 4. Методические материалы, определяющие процедуры оценивания знаний, умений, навыков и (или) опыта деятельности, характеризующих этапы формирования компетенций

Формой контроля знаний по дисциплине являются аттестации в виде зачета, проводимого по материалам лекций и выполненных практических и лабораторных заланий.

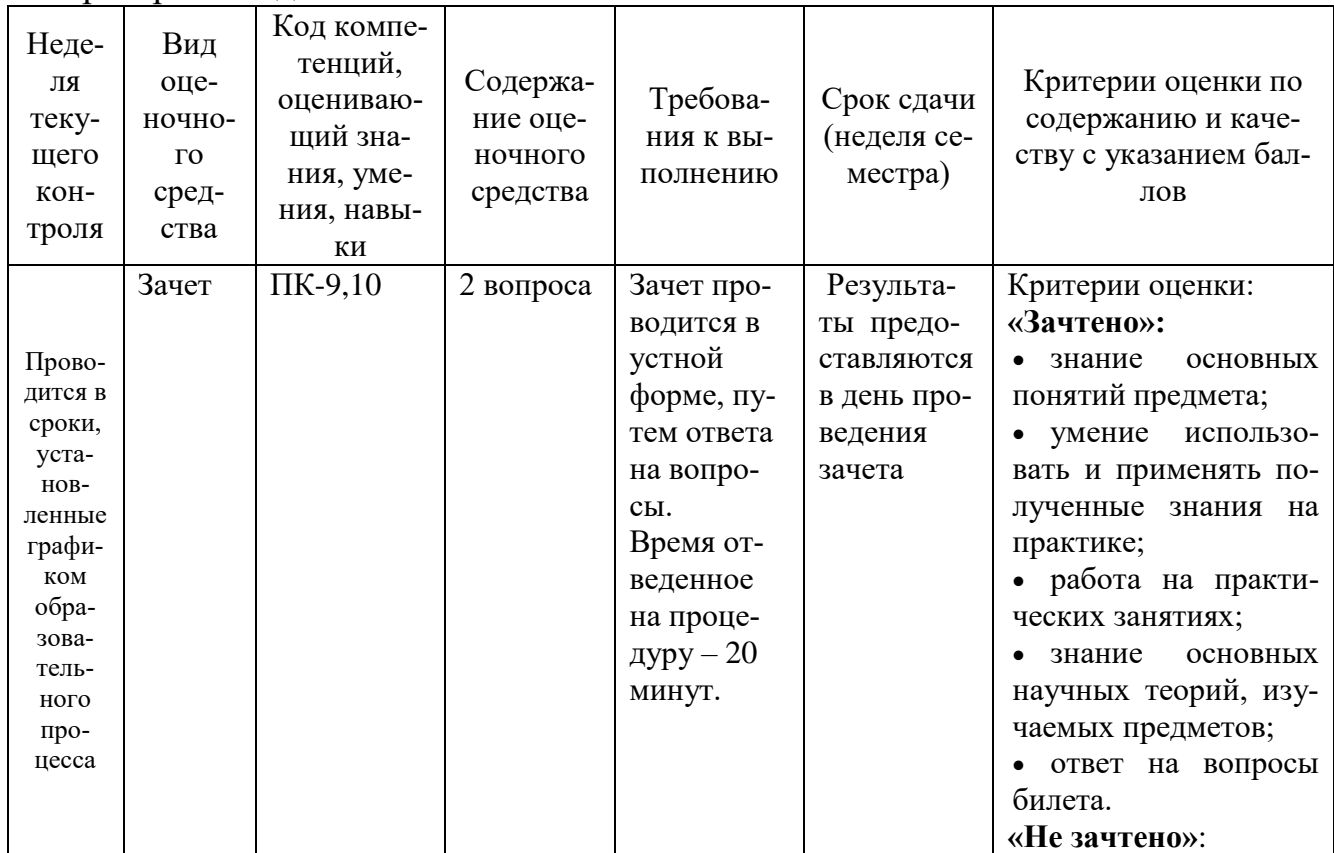

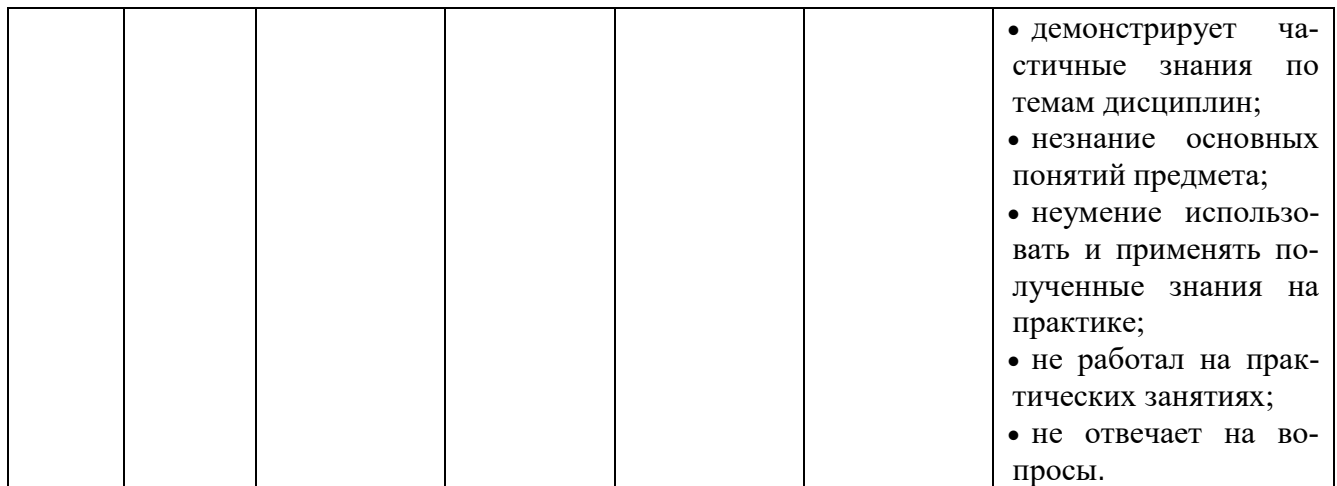

### **Типовые вопросы, выносимые на зачет**

- 1. Тенденции развития инфраструктурных решений
- 2. Технологии виртуализации
- 3. Основы облачных вычислений
- 4. Веб-службы в Облаке
- 5. Windows Azure SDK
- 6. Облачные технологии Mircosoft.
- 7. Облачные технологии IBM.
- 8. Облачные технологии Oracle.
- 9. Облачные технологии Google.
- 10.Облачные технологии HP.
- 11.Облачные технологии VMware.
- 12.Облачные технологии Dropbox.
- 13.Облачные технологии Apple.
- 14.Облачные технологии Intel.
- 15.Отечественные облачные технологии

### Дополнительные вопросы

- 1. Основы облачных вычислений
- 2. Организация облачных вычислений
- 2.1. Облачные стандарты
- 2.2. Типы облаков Публичные облака Приватные облака
- 3. Облачный рынок
- 3.1. Amazon Web Services Облачные хранилища Amazon Elastic Compute Cloud

3.2. Сервисы от Google Хранилище Google Disc Google App Engine Google Apps

3.3. Облачные сервисы от Microsoft Хранилище OneDrive Windows Azure Platform SQL Azure

- 4. Облачные технологии
- 4.1. Облачные приложения
- 4.2. Облачные сервисы
- 4.3. Платформы MapReduce Hadoop
- 4.3. Облачные хранилища Файловые системы СУБД
- 5. Перспективы облачных технологий
- 5.1. Облака и мобильные устройства
- 5.2. Заоблачный P2P
- 5.3. Мобильные облака

Итоговое начисление баллов по дисциплине осуществляется в соответствии с разработанной и внедренной балльно-рейтинговой системой контроля и оценивания уровня знаний и внеучебной созидательной активности обучающихся.

**Приложение 2**

### *ИНСТИТУТ ИНФОКОММУНИКАЦИОННЫХ СИСТЕМ И ТЕХНОЛОГИЙ КАФЕДРА ИНФОРМАЦИОННЫХ ТЕХНОЛОГИЙ И УПРАВЛЯЮЩИХ СИСТЕМ*

# **МЕТОДИЧЕСКИЕ УКАЗАНИЯ ДЛЯ ОБУЧАЮЩИХСЯ ПО ОСВОЕНИЮ ДИСЦИПЛИНЫ**

### **«ПЕРСПЕКТИВНЫЕ НАПРАВЛЕНИЯ РАЗВИТИЯ ИНФОРМАЦИОННЫХ СЕТЕЙ. ТЕХНОЛОГИИ "ОБЛАЧНЫХ" ВЫЧИСЛЕНИЙ»**

**Направление подготовки:** 09.04.03 – Прикладная информатика **Профиль:** Моделирование и проектирование информационных систем **Уровень высшего образования:** магистратура **Форма обучения:** очная

> Королев 2023

**Цель дисциплины:** формирование у магистров теоретических знаний и практических навыков по вопросам технологий облачных вычислений.

### **Задачи дисциплины:**

• подготовить магистров к самостоятельной работе в «облаках»;

 расширить представление в области организации обработки и хранения информации;

овладеть навыками «облачных» информационных сервисов.

### **2. Указания по проведению практических занятий**

### **Практическое занятие 1**.

Вид практического занятия**:** *смешанная форма практического занятия.* Образовательные технологии: компьютерное моделирование.

Тема и содержание практического занятия: Введение в облачные вычисления. Технологии виртуализации

*Цель работы*: практическое освоение технологий виртуализации VMWare на примере VMWare Workstation

*Основные положения темы занятия:* ПР1\_Виртуализация Продолжительность занятия – 4/- ч.

### **Практическое занятие 2**.

Вид практического занятия**:** *смешанная форма практического занятия.* Образовательные технологии: компьютерное моделирование.

Тема и содержание практического занятия: Отечественные облачные сервисы

*Цель работы*: изучение примера веб-службы в «облаке» *Основные положения темы занятия:* ПР2\_Российские облака Продолжительность занятия – 2/- ч.

### **Практическое занятие 3**.

Вид практического занятия**:** *смешанная форма практического занятия.* Образовательные технологии: компьютерное моделирование.

Тема и содержание практического занятия: Зарубежные облачные сер-

### висы

*Цель работы*: получить практический навык работы в облачных сервисах Microsoft, Google

*Основные положения темы занятия:* ПР3\_Зарубежные облака Продолжительность занятия – 2/- ч.

### **3. Указания по проведению лабораторного практикума**

### **Лабораторная работа 1.**

Тема: *ТЭО облачных вычислений*

Цель занятия: *изучение возможностей интернет-сервисов по созданию, совместному редактированию и опубликованию документов* Продолжительность занятия: 2/- часа.

Задание: Темы индивидуальных заданий (примеры)

1 Применение Вебсайтов

2 Применение виртуальных машин

3 Применение облачных сервисов.

4 Применение хранилищ.

5 Применение Azure Active Directory

6 Применение виртуальных сетей

### **Лабораторная работа 2.**

Тема: *Веб-службы в Облаке*

Цель занятия: *Создание собственного информационного пространства* Продолжительность занятия: 2/- часа.

Задание: Создайте себе почту на сервисе Google (Gmail.com).

2. Отправьте с этой почты письмо на указанный преподавателем адрес электронной почты. Тему письма укажите «Регистрация студента в Gmail.com в рамках лабораторной работы по информатике», а в теле письма укажите на русском языке полностью свои данные: фамилию, имя, отчество и учебную группу.

3. Зарегистрируйтесь в Skype и отправьте запрос на добавление на указанный преподавателем контакт. В запросе укажите полностью свои данные: фамилию, имя, отчество и учебную группу.

4. Согласно своему варианту найдите в сети Интернет необходимую информацию и составьте список адресов страниц (URL), на которых приведена соответствующая информация.

5. Зарегистрируйтесь в одной из социальных сетей на свое усмотрение («Facebook», «ВКонтакте», «Одноклассники»). При регистрации укажите свою настоящую фамилию и имя.

6. С помощью сервиса Clip2Net сделайте снимок экрана с главной страницей своего зарегистрированного профиля в социальной сети и сохраните его в сервисе. Полученную при сохранении ссылку на изображение отправьте по Skype на указанный преподавателем контакт (при этом перед отправкой ссылки обязательно убедитесь, что указанный контакт Вас подтвердил).

7. В облачном сервисе «Google Документы» создайте новый документ и вставьте в него текст с описание какого-нибудь фильма, события или явления (обязательно в тексте должны быть картинки и таблицы). В конце документа укажите полностью свои данные: фамилию, имя, отчество и учебную группу. С помощью возможностей сервиса предоставьте доступ к этому документу пользователю с указанным преподавателем адресом электронной почты

### **Лабораторная работа 3-4.**

Тема: *Примеры облачных сервисов Microsoft и Google* Цель занятия: *научиться применять технологии облачных вычислений* Продолжительность занятия: 4/- часа.

Задание: Используя возможности CMS WORDPRESS.COM, создать свой собственный блог. Тематика блога – любая. Шаблон блога – на выбор студента. При конструировании блога учесть главную задачу работы – интеграция различных сервисов в единую информационную систему. Для этого необходимо ввести в структуру блога виджет TWITTER для автоматического дублирования Ваших твиттов на блоге. Также необходимо создать на блоге ссылку на ранее созданный видеоканал на видеохостинге YOUTUBE.COM и сформировать на блоге, как минимум, три новости, содержащие видеоролики Вашего видеоканала.

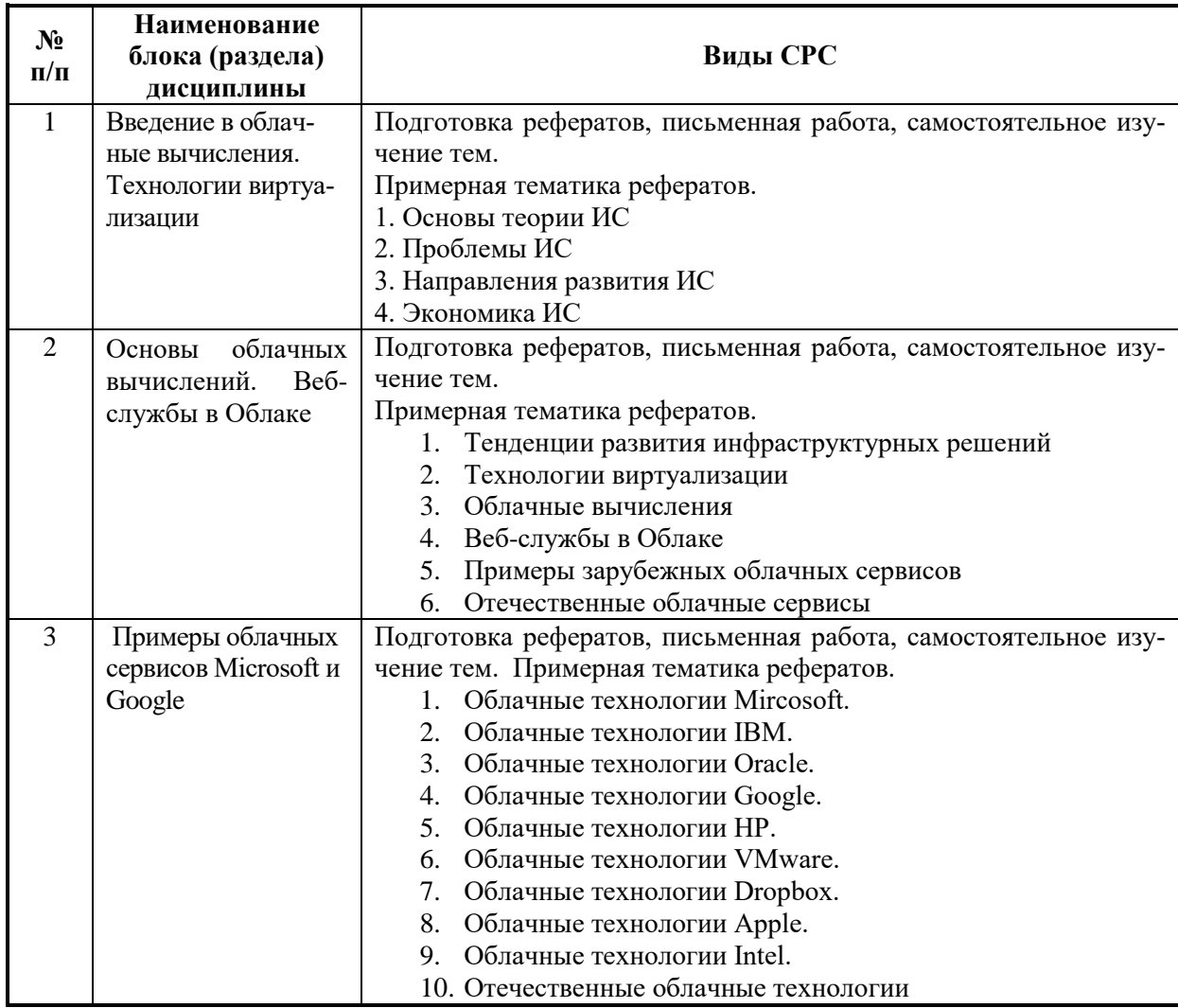

### **4. Указания по проведению самостоятельной работы студентов**

### **5. Указания по проведению контрольных работ для обучающихся очной формы обучения**

Учебным планом данного курса для магистров очной формы обучения предусмотрено написание одной контрольной работы, что является одним из условий успешного освоения ими основных положений данной дисциплины и служит допуском к сдаче зачета по курсу во время зачетной сессии.

Задания в контрольной работе разрабатываются преподавателем кафедры «Информационных технологий и управляющих систем» МГОТУ.

**Цель** выполняемой работы: Продемонстрировать знания и умения в области изучения дисциплины, а также в сфере исследования, анализа и интерпретации полученных данных; показать умения в области систематизирования и обобщения изучаемой информации.

### **Основные задачи** выполняемой работы:

- 1. Закрепление полученных ранее теоретический знаний;
- 2. Выяснение подготовленности бакалавра к будущей практической работе;

*Процесс написания контрольной работы делится на следующие этапы:*

- 1. Определение установленной темы контрольной работы
- 2. Изучение литературы, относящейся к теме контрольной работы
- 3. Оформление контрольной работы
- 4. Представление ее на кафедру для регистрации
- 5. Защита контрольной работы

Подготовку контрольной работы следует начинать с повторения соответствующих разделов учебника, учебных пособий, конспектов лекций.

### **Требования к содержанию контрольной работы:**

В содержании контрольной работы необходимо показать знание рекомендованной литературы по данному заданию, при этом правильно пользоваться первоисточником и избегать чрезмерного цитирования. При использовании цитат необходимо указывать точные ссылки на используемый источник: указание автора (авторов), название работы, место издания, страницы. Кроме основной литературы рекомендуется использовать дополнительную литературу и источники сети Интернет (с детальным указанием сайта, т.е. копирование ссылки и даты обращения). Если в период выполнения контрольной работы были приняты новые законы или нормативно-правовые акты, относящиеся к излагаемой теме, их необходимо изучить и использовать при ее выполнении. Важно обратить внимание на различные концептуальные подходы по исследуемой тематике.

В конце контрольной работы приводится полный библиографический перечень использованных нормативно-правовых актов (если они использовались) и источников.

Оформление библиографического списка осуществляется в соответствие с установленными нормами и правилами ГОСТ.

### **Порядок выполнения контрольной работы:**

Контрольная работа излагается логически последовательно, грамотно, разборчиво. Работа должна иметь титульный лист. Он содержит полное название высшего учебного заведения, кафедра, реализующая данную дисциплину, название (тема) контрольной работы, фамилию, инициалы автора, также необходимо указать номер группы, фамилию и инициалы, а также должность, ученое звание и степень научного руководителя (преподавателя), проверяющего контрольную работу.

На следующем листе излагается план контрольной работы, который включает в себя: название всех разделов, введение и заключение, а также список литературы. Излагая вопрос (раздел) каждый смысловой абзац необходимо начать с красной строки. Закончить изложение вопроса следует выводом, итогом по содержанию данного раздела.

В конце работы ставится подпись магистранта и дата сдачи. Страницы контрольной работы должны быть пронумерованы. Номер страницы ставится в нижнем правом углу.

Объем контрольной работы должен составлять 10-15 страниц машинописного текста. Размер шрифта №14 (Times New Roman), полуторный интервал, стандартный лист формата А4. Поля: верхнее -20 мм, нижнее-20мм, левое -30 мм, правое -15 мм.

Дополнительно контрольная работа может иметь приложения (схемы, графики, диаграммы).

По всем возникающим вопросам обучающемуся следует обращаться за консультацией на кафедру. Срок выполнения контрольной работы определяется кафедрой. Срок проверки контрольной работы – 3 дня с момента необходимой фиксированной даты сдачи.

### **Порядок защиты контрольной работы:**

Контрольная работа подлежит обязательной защите. В установленной преподавателем срок магистрант должен сдать контрольную работу и быть готов ответить на вопросы и замечания. Оценка работы производится по четырех бальной системе: «ОТЛИЧНО», «ХОРОШО», «УДОВЛЕТВОРИТЕЛЬНО», «НЕУДОВЛЕТВОРИТЕЛЬНО». После сдачи работы не возвращаются и хранятся в фонде кафедры.

### **Примерная тематика контрольной работы:**

- 1. Обзор облачных архитектур
- 2. Сетевые модели облачных сервисов
- 3. Особенности и основные аспекты проектирования «облачных» архитектур
- 4. Основные характеристики облачных вычислений
- 5. Отличия серверных и «облачных» технологий
- 6. Предпосылки перехода в «облака»
- 7. Основные «облачных» архитектуры
- 8. Основные характеристики IaaS
- 9. Основные характеристики SaaS
- 10.Основные характеристики PaaS
- 11.Основные риски, связанные с использованием облачных вычислений
- 12.Архитектуры публичных «облаков»
- 13.Архитектуры приватных «облаков»
- 14.Архитектуры гибридных «облаков»
- 15.Экземпляр облачного приложения. Состояние приложения. Жизненный цикл.

### **6. Перечень основной и дополнительной учебной литературы**

### **Основная литература:**

1. Пятибратов, А.П. Вычислительные системы, сети и телекоммуникации : учебное пособие / под ред. А.П. Пятибратова. - Москва : КНОРУС, 2017. - 372 с. - (Бакалавриат). - ISBN 978-5-406-05577-9.

2. Вычислительные системы, сети и телекоммуникации: Учебное пособие по дисциплине «Вычислительные системы, сети и телекоммуникации» для студентов, обучающихся по направлению 09.03.03 Прикладная информатика / С. В. Буцык, А. С. Крестников, А. А. Рузаков, Челяб. гос. ин-т культуры. ; С. В. Буцык, А. С. Крестников, А. А. Рузаков, Челяб. гос. ин-т культуры. Челябинск : ЧГИК, 2016. - 117с. - ISBN 978-5-94839-537-1. <https://rucont.ru/efd/365602>

### **Дополнительная литература:**

1. Олифер Виктор, Олифер Наталья. Компьютерные сети. Принципы, технологии, протоколы: Юбилейное издание. — СПб.: Питер, 2020. — 1008 с: ил. — (Серия «Учебник для вузов»). ISBN 978-5-4461-1426-9

2. Пуговкин, А. В. Сети передачи данных : учебное пособие / А.В. Пуговкин. - Томск : Факультет дистанционного обучения ТУСУРа, 2015. - 138 с. - Электронная программа (визуальная). Электронные данные : электронные. URL: <http://biblioclub.ru/index.php?page=book&id=480793>

### **Рекомендуемая литература:**

1. Алиев Т.И. Основы моделирования дискретных систем. – СПб: СПбГУ ИТМО, 2009. – 363 с.

2. Крылов В.В., Самохвалов С.С. Теория телетрафика и ее приложения. – СПб.: БХВ-Петербург, 2005. - 288 с.

3. Росляков, А.В. Сети доступа / А. В. Росляков. - М.: Горячая линия-Телеком, 2007. - 96 с.

4. Замятина О.И. Моделирование сетей: учебное пособие. – Томск: Изд-во Томского политехнического университета, 2012. – 160 с.

5. Стреналюк, Ю.В. Вычислительные системы, сети и телекоммуникации. Часть 1 Вычислительные системы и ЭВМ [Текст] / учебник для студентов высших учебных заведений – О.А. Копылов, Ю.В. Стреналюк, Е.Д. Штрафина. - Королевский ИУЭС, 2011. - 318с.

6. Стреналюк, Ю.В. Сети ЭВМ и средства телекоммуникаций: Учебная программа и методические материалы. - Ярославль: "Канцлер", 2009.

### **Электронные книги:**

1. [http://www.security-bridge.com/biblioteka/stati\\_po\\_bezopasnosti/](http://www.security-bridge.com/biblioteka/stati_po_bezopasnosti/%20topologiya_seti_i_raschet_propusknoj_sposobnosti/)  topologiya seti i raschet propusknoj sposobnosti/ Гонта А.С. Топология сети и расчет пропускной способности

2. [http://www.secuteck.ru/articles2/inegr\\_sistemy/propusknaya-sposobnost](http://www.secuteck.ru/articles2/inegr_sistemy/propusknaya-sposobnost-v-ip-setyah-raschet-i-vybor-setevogo-oborudovaniya)[v-ip-setyah-raschet-i-vybor-setevogo-oborudovaniya](http://www.secuteck.ru/articles2/inegr_sistemy/propusknaya-sposobnost-v-ip-setyah-raschet-i-vybor-setevogo-oborudovaniya) И.Назаров Пропускная способность в IP-сетях: расчет и выбор сетевого оборудования

3.<http://www.intuit.ru/studies/courses/509/365/lecture/8666>А.Заика [Ло](http://www.intuit.ru/studies/courses/509/365/info)[кальные сети и интернет](http://www.intuit.ru/studies/courses/509/365/info)

### **7. Перечень ресурсов информационно-телекоммуникационной сети «Интернет», необходимых для освоения дисциплины**

### **Интернет-ресурсы**:

- 1. http://www.intuit.ru
- 2. <http://hi-tech.mail.ru/>
- 3. <http://www.ferra.ru/>
- 4. <http://www.ixbt.com/>
- 5. <http://www.thg.ru/>
- 6. [http://www.dgl.ru/h](http://www.dgl.ru/)ttp://supreme2.ru/
- 7. <http://www.mobiledevice.ru/>
- 8. <http://4pda.ru/>

### **9. Перечень информационных технологий, используемых при осуществлении образовательного процесса по дисциплине**

### **Перечень программного обеспечения:** MSOffice, SMath, SciLab (свободное ПО).

### **Информационные справочные системы:**

- 1. Электронные ресурсы образовательной среды Университета.
- 2. Информационно-справочные системы Консультант +, Гарант